### **Exercicis de seguiment de Xarxes de Computadors Tema 3 Xarxes IP**

#### **Problema 1.**

Una empresa acaba de instalar la red de la figura compuesta por una sede central y dos delegaciones que están conectadas por medio de Internet. En la sede central tenemos cinco routers (R1 a R5) que forman las redes departamentales internas *privadas* (N1 a N6) y otro que conecta las redes de los servidores *públicos* (N9 a N11). Cada delegación esta compuesta por un router y una red privada (N7 y N8).

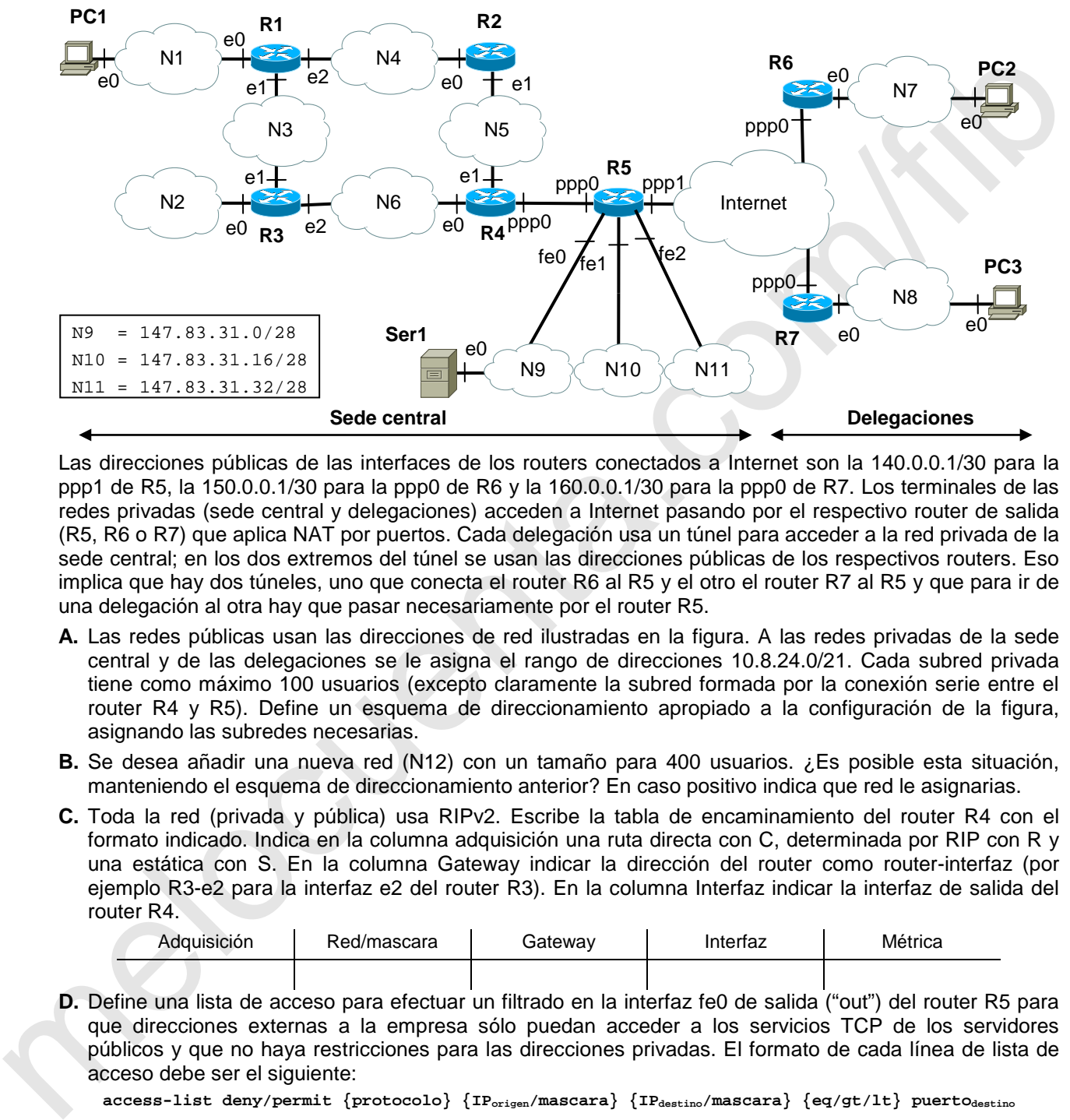

Las direcciones públicas de las interfaces de los routers conectados a Internet son la 140.0.0.1/30 para la ppp1 de R5, la 150.0.0.1/30 para la ppp0 de R6 y la 160.0.0.1/30 para la ppp0 de R7. Los terminales de las redes privadas (sede central y delegaciones) acceden a Internet pasando por el respectivo router de salida (R5, R6 o R7) que aplica NAT por puertos. Cada delegación usa un túnel para acceder a la red privada de la sede central; en los dos extremos del túnel se usan las direcciones públicas de los respectivos routers. Eso implica que hay dos túneles, uno que conecta el router R6 al R5 y el otro el router R7 al R5 y que para ir de una delegación al otra hay que pasar necesariamente por el router R5.

- **A.** Las redes públicas usan las direcciones de red ilustradas en la figura. A las redes privadas de la sede central y de las delegaciones se le asigna el rango de direcciones 10.8.24.0/21. Cada subred privada tiene como máximo 100 usuarios (excepto claramente la subred formada por la conexión serie entre el router R4 y R5). Define un esquema de direccionamiento apropiado a la configuración de la figura, asignando las subredes necesarias.
- **B.** Se desea añadir una nueva red (N12) con un tamaño para 400 usuarios. ¿Es posible esta situación, manteniendo el esquema de direccionamiento anterior? En caso positivo indica que red le asignarias.
- **C.** Toda la red (privada y pública) usa RIPv2. Escribe la tabla de encaminamiento del router R4 con el formato indicado. Indica en la columna adquisición una ruta directa con C, determinada por RIP con R y una estática con S. En la columna Gateway indicar la dirección del router como router-interfaz (por ejemplo R3-e2 para la interfaz e2 del router R3). En la columna Interfaz indicar la interfaz de salida del router R4.

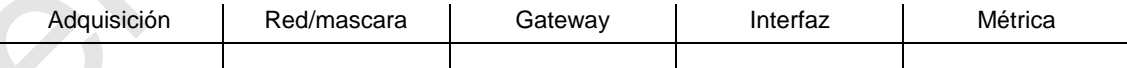

**D.** Define una lista de acceso para efectuar un filtrado en la interfaz fe0 de salida ("out") del router R5 para que direcciones externas a la empresa sólo puedan acceder a los servicios TCP de los servidores públicos y que no haya restricciones para las direcciones privadas. El formato de cada línea de lista de acceso debe ser el siguiente:

 $\texttt{access-list deny/permit} \{ \texttt{protocolo} \} \{ \texttt{IP}_{\texttt{origen}} / \texttt{mascara} \} \{ \texttt{IP}_{\texttt{destino}} / \texttt{mascara} \} \{ \texttt{eq/gt/lt} \} \texttt{puerto}_{\texttt{destino}}$ 

**E.** Supón que todas las caches ARP están vacías y desde un PC en N6 se ejecuta el comando ping pc5.site, donde pc5.site es un PC que está en la red N5. Supón que Ser1 es el servidor de nombres. Rellena la siguiente tabla con todos los mensajes que se generarán hasta que el PC reciba la respuesta del ping. En cada mensaje indica la red donde se envía y deja en blanco los campos que no se usan. Usa el siguiente convenio: Para una dirección IP en la red Nx indicar N*x.y*, donde y es el hostid. Usa también Nx.y para la dirección ethernet de esa interfaz. Para una dirección IP o ethernet broadcast,

#### *Tema 3 Xarxes IP*

indica FF. Para un ARP, o ICMP-echo reQuest/Reply indica Q/R, y para un DNS Query/Response indica Q/R.

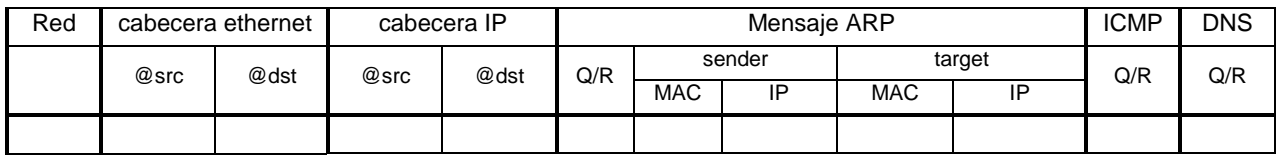

**F.** Indica las variaciones de la cabecera IP (solo direcciones origen y destino) cuando desde PC2 accedemos al servidor Ser1 de la red N9 con IP 147.83.31.12.

melocuenta.com/fib **G.** Indica las variaciones de la cabecera IP (solo direcciones origen y destino) cuando desde PC3 accedemos a un servidor de Internet con IP 80.3.43.32.

# Exercicis de seguiment de Xarxes de Computadors Tema 3 Xarxes IP

# A)

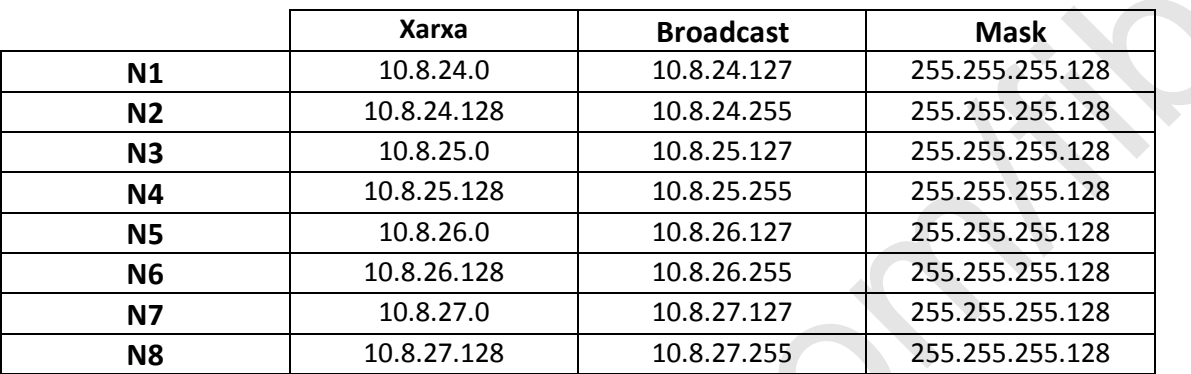

#### B)

Si. Li assignem:

 $\hat{\mathbf{r}}$ 

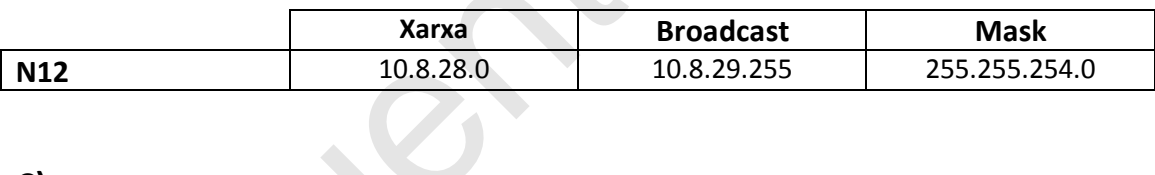

 $2.64$ 

# $\mathsf{C}\mathsf{)}$

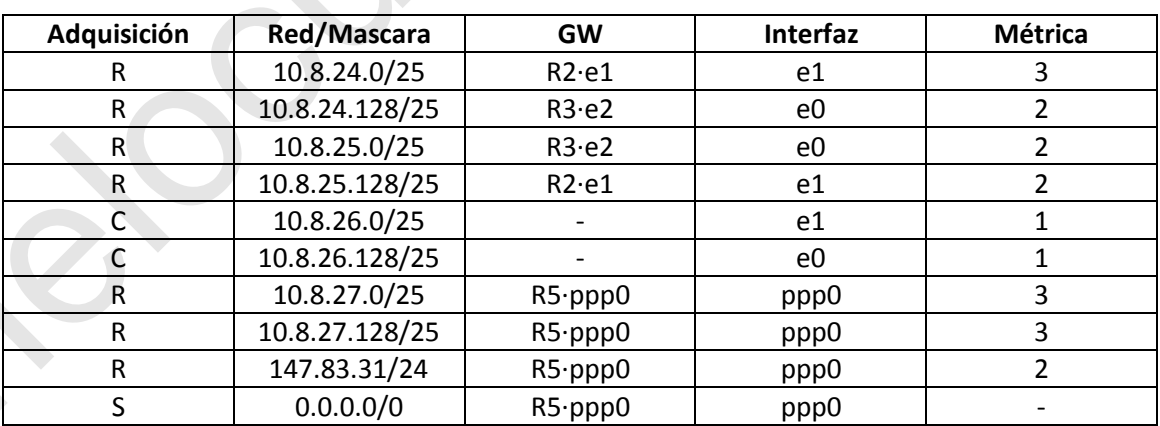

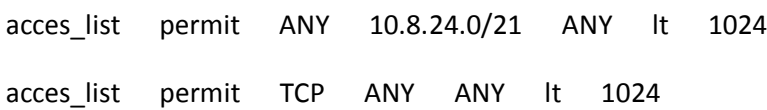

**E)**

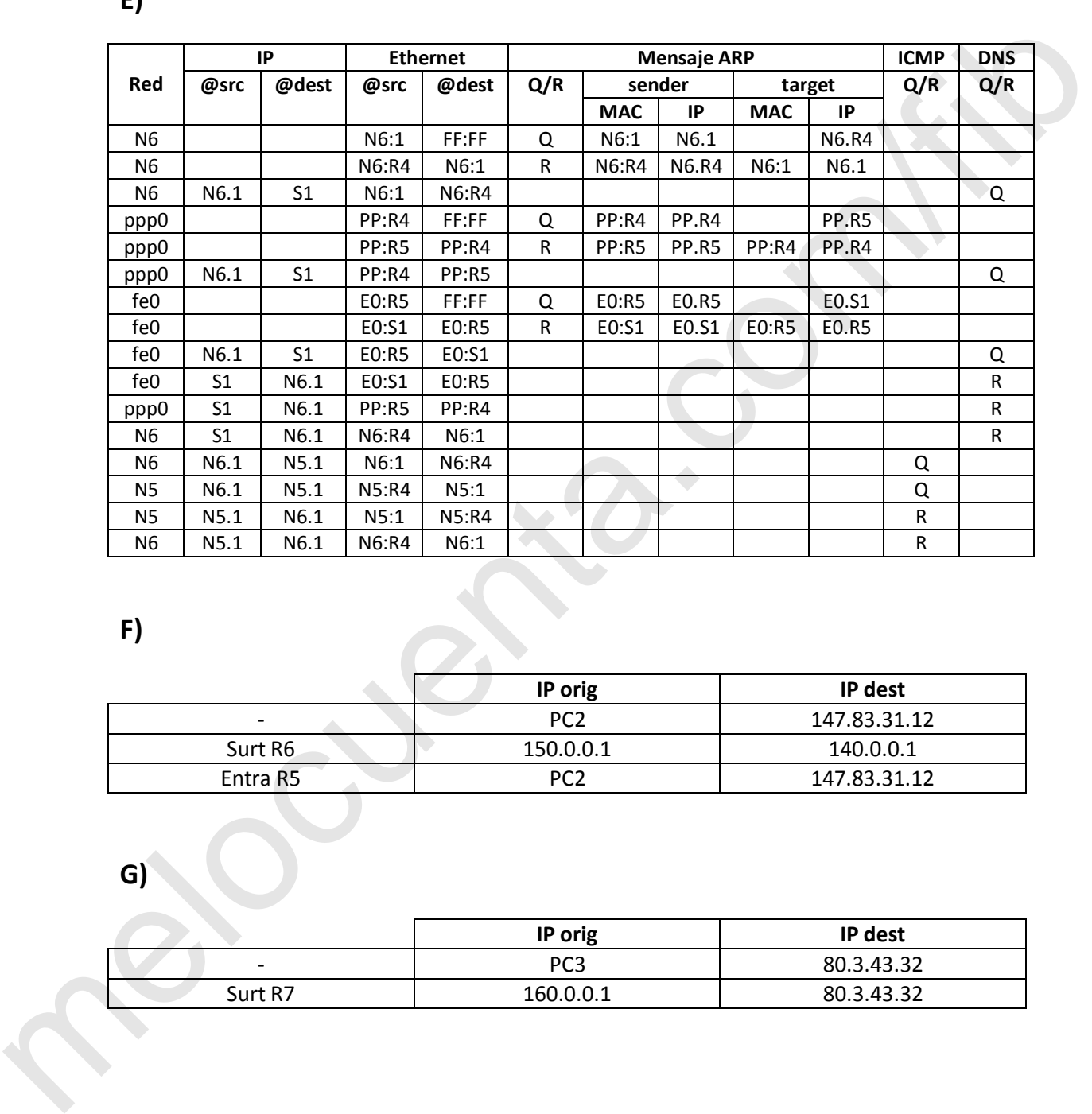

**F)**

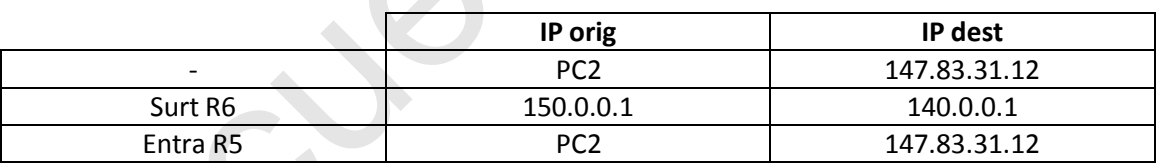

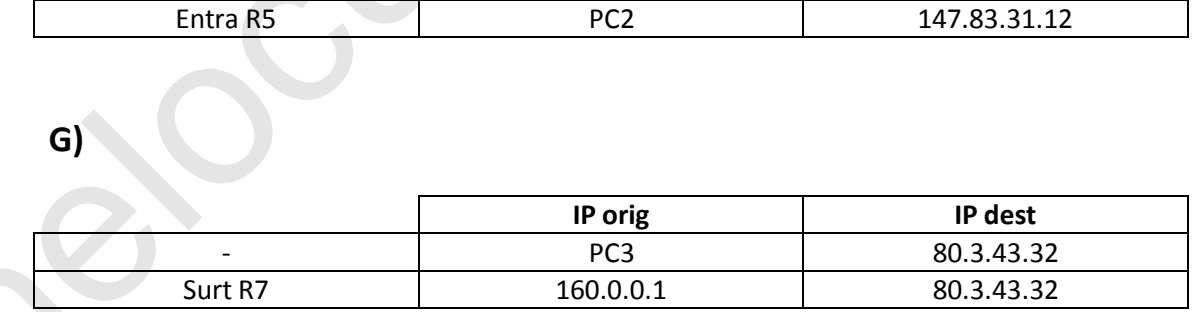

**D)**